## Obsah<br>Obsah

set og det er starteret forsætter og en seneret.<br>Per et starte starteret betydelset som som s

**strana** 

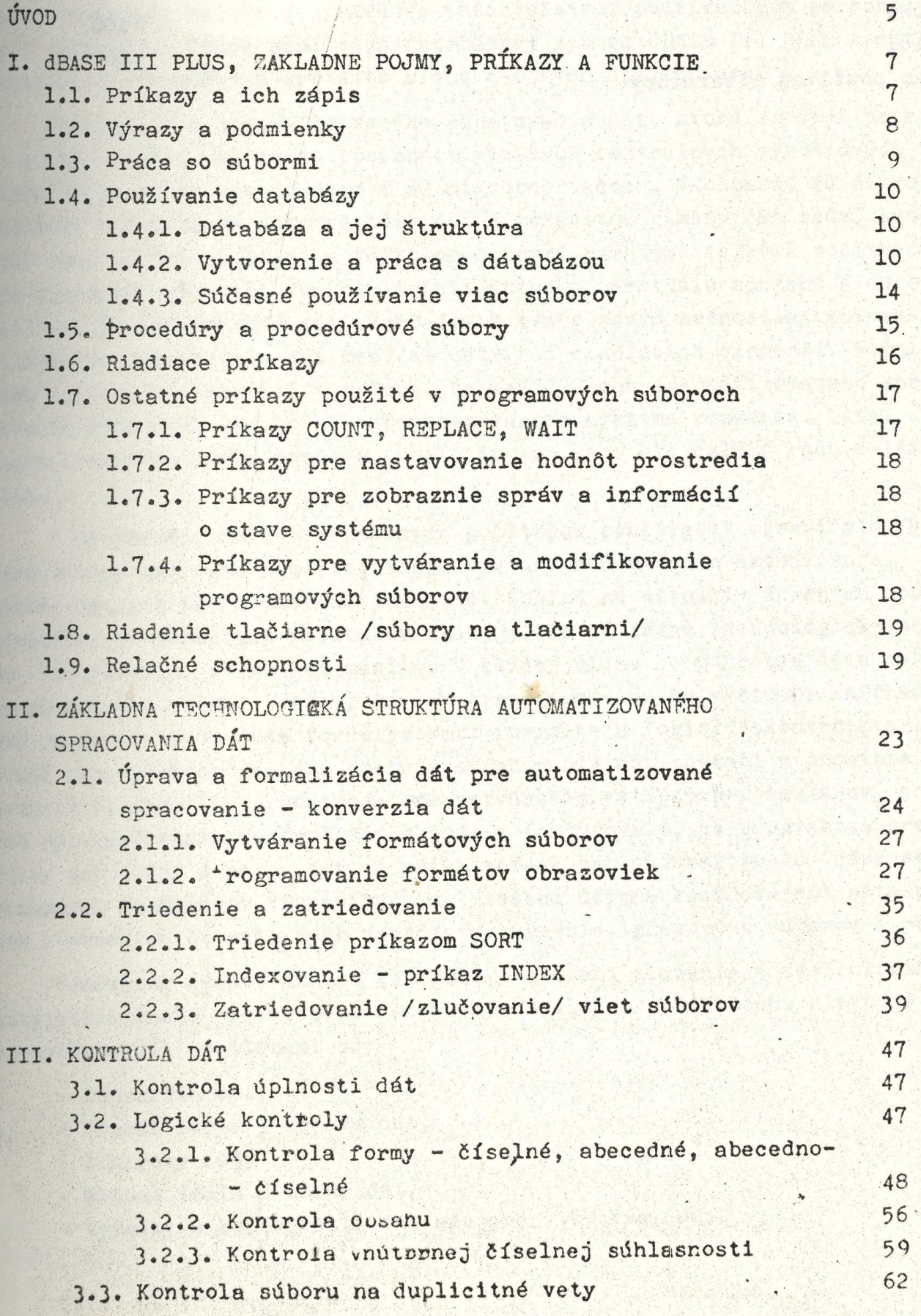

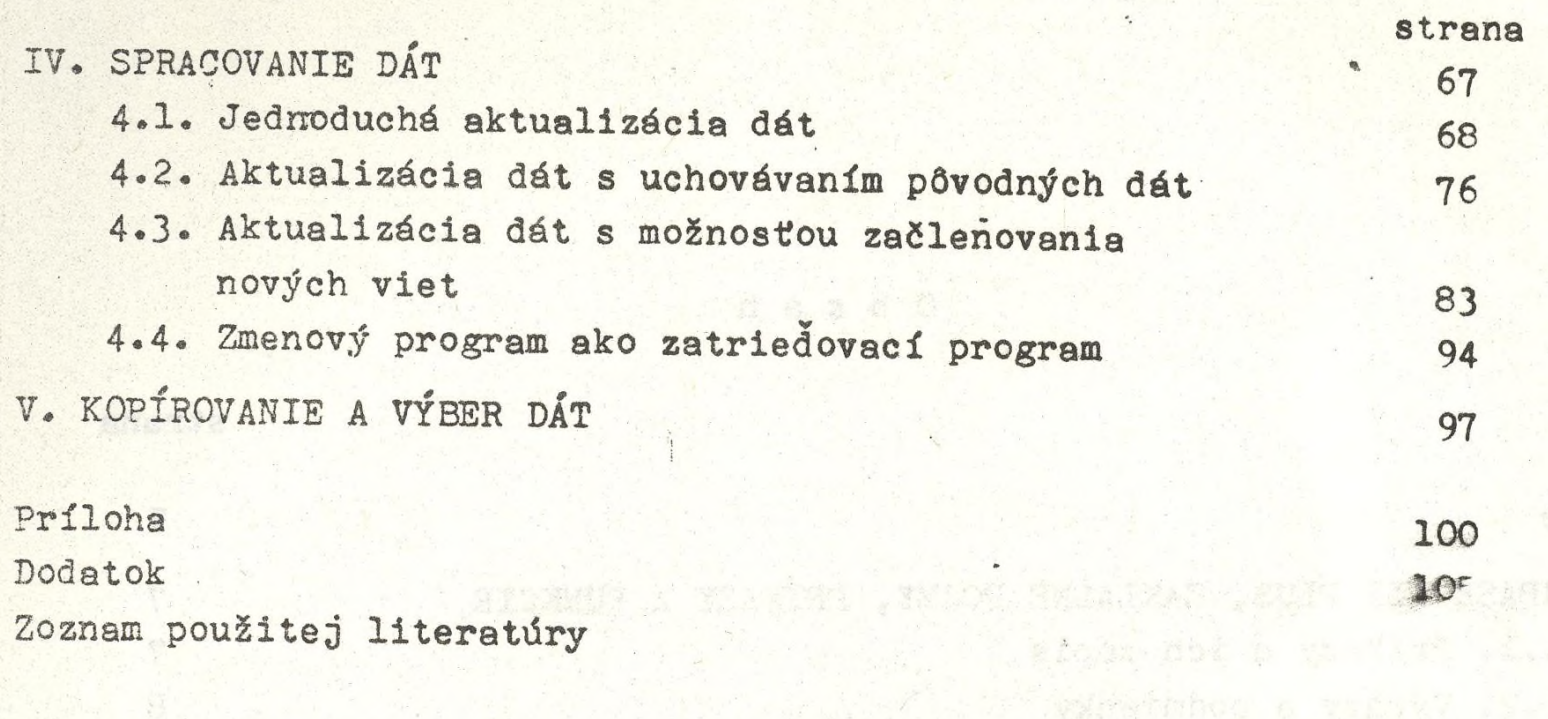